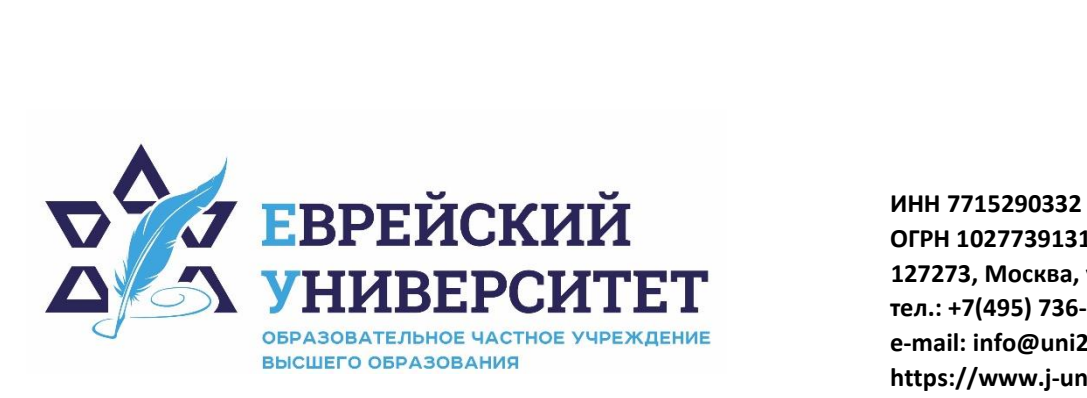

**ОГРН 1027739131375 127273, Москва, ул. Отрадная, д.6 тел.: +7(495) 736-92-70 e-mail: info@uni21.org https://www.j-univer.ru**

## РАБОЧАЯ ПРОГРАММА ДИСЦИПЛИНЫ **ОСНОВЫ СТРОЕНИЯ МОЗГА И ЦНС**

Направление подготовки: 09.03.03 Прикладная информатика

Направленность (профиль) Искусственный интеллект и анализ данных

Уровень высшего образования: бакалавриат

Москва – 2023

## **1. Цели и задачи освоения дисциплины**

**Цель** освоения дисциплины «Основы строения мозга и ЦНС» является получение студентами-психологами знаний о строении ЦНС человека, физиологических механизмах ее работы, функциях различных отделов ЦНС, особенностях структурно-функциональных изменений ЦНС в онтогенезе и филогенезе, значении ЦНС для психической деятельности человека..

## **Для достижения поставленной цели при изучении дисциплины решаются следующие задачи:**

− Сформировать научное представление о строении и основных функциях центральной нервной системы (ЦНС) человека.

− Обеспечить понимание функциональных механизмов работы мозга, лежащих в основе сенсомоторной, интегративной, психической регуляции функций организма.

− Развивать умение анализировать конкретные ситуации, связанные с особенностями протекания приспособительных реакций организма с участием ЦНС путем решения ситуационных задач.

## **2. Место дисциплины в структуре образовательной программы**

Дисциплина «Основы строения мозга и ЦНС» относится к обязательной части учебного плана ОПОП ВО по направлению подготовки 09.03.03 Прикладная информатика.

## **3. Перечень планируемых результатов обучения по дисциплине, соотнесенных с планируемыми результатами освоения образовательной программы**

## **3.1. Компетенции обучающегося, формируемые в результате освоения дисциплины:**

Процесс изучения дисциплины направлен на формирование у обучающихся следующих компетенций (результатов освоения образовательной программы):

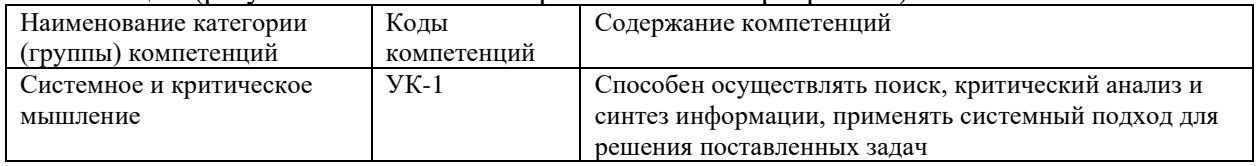

## **3.2. Взаимосвязь планируемых результатов обучения по дисциплине с формируемыми компетенциями образовательной программы**

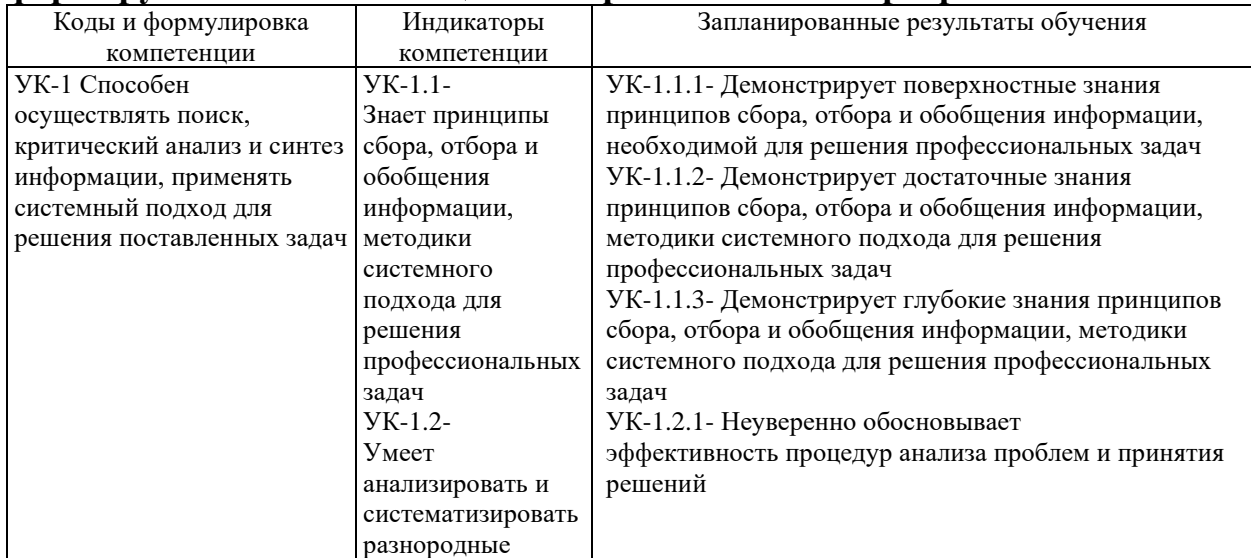

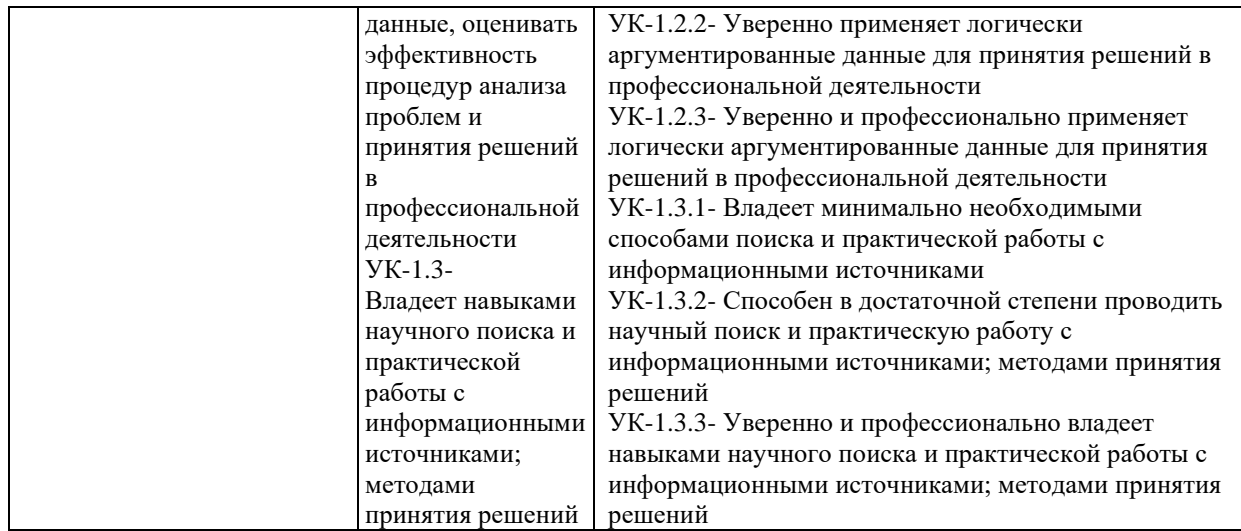

# **4. Структура и содержание дисциплины**

Общая трудоемкость дисциплины составляет 3 зачетных единицы, 108 часов. **4.1. Объем дисциплины**

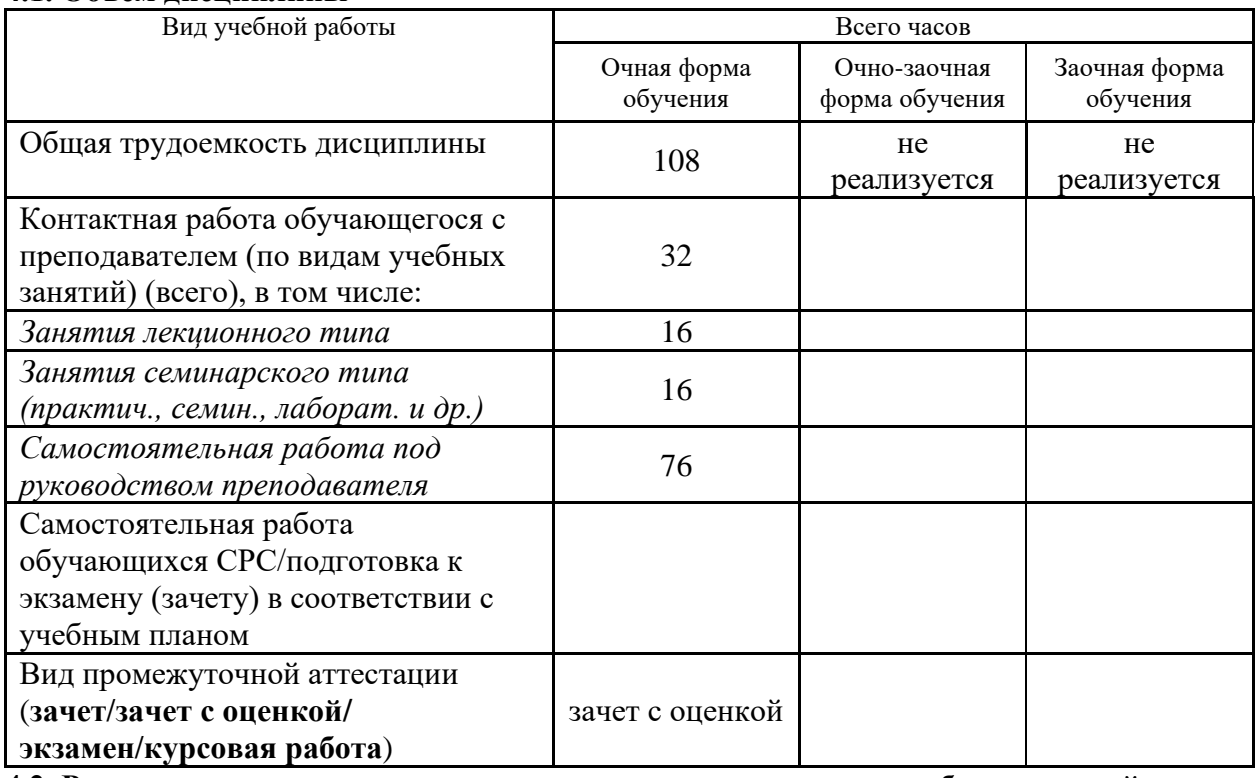

**4.2. Разделы и темы дисциплины, их трудоемкость по видам учебных занятий 4.2.1. Темы дисциплины, их трудоемкость по видам учебных занятий для очной формы обучения:**

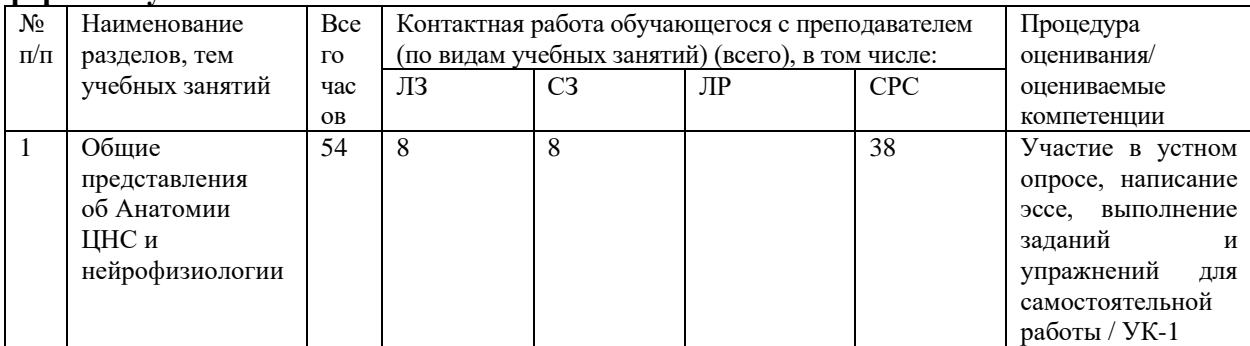

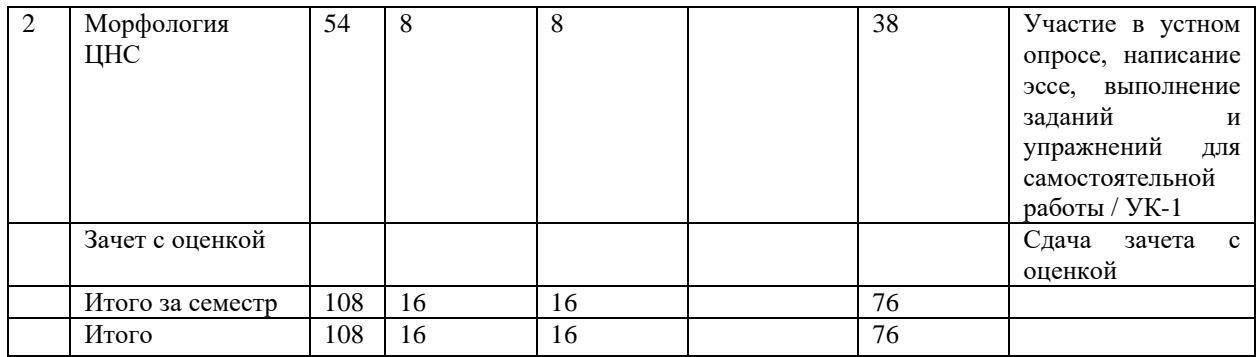

## **4.2.2. Темы дисциплины, их трудоемкость по видам учебных занятий для очнозаочной формы обучения:**

Не реализуется.

**4.2.3. Темы дисциплины, их трудоемкость по видам учебных занятий для заочной формы обучения:**

Не реализуется.

### **4.3. Содержание дисциплины**

## *Тема 1* **Общие представления об Анатомии ЦНС и нейрофизиологии**

Предмет и методы анатомии ЦНС. Связь анатомии ЦНС с другими науками, Значение для психологов. Классификация отделов нервной системы по морфологическому и

функциональному принципу. Рефлекс. Рефлекторная дуга. Рефлекторное кольцо.

Нервная ткань, ее виды. Биологическое значение. Нейрон и его структурнофункциональная организация. Нейроглия: виды и биологическое значение. Развитие ЦНС в пренатальном и постнатальном онтогенезе. Стадия нервной пластинки, желоба, трубки. Крыльная пластинка и ее дериваты. Развитие спинного и головного мозга.

Филогенез ЦНС.

## *Тема 2* **Морфология ЦНС**

Топография, внешнее, внутреннее строение спинного мозга в связи с функциями.

Спинномозговой сегмент. Серое и белое вещество. Ядра. Оболочки спинного мозга. Проводящие пути спинного мозга, их классификация, локализация, структура, функции. Спинномозговой нерв и его структура. Нервные сплетения и их функциональное значение. Головной мозг. Схема строения. Расположения отделы. Продолговатый мозг, строение, основные центры. Топография и строение моста. Мозжечок, расположение, внешнее, внутренне строение, ножки мозжечка. Средний мозг. Четверохолмие. Ножки мозга. Промежуточный мозг, Таламус. Гипоталамус, метаталамус, эпиталамус. Функции структур отделов ствола головного мозга. Ретикулярная формация и ее значение. Желудочки. Оболочки головного мозга.

Базальные ядра, виды, расположение, функции. Их связь с экстрапирамидной и лимбической системой.

Топография основных структур больших полушарий. Плащ, мозолистое тело, желудочки. Кора больших полушарий. Поверхность коры: борозды, доли, дольки и извилины.

Архикортекс, палеокортекс, неокортекс. Цитоархитектоника и миелоархитектоника коры. Локализация функций в коре головного мозга. Центральные зоны анализаторов и центры речи.

Проекционные, ассоциативные и комиссуральные волокна (пути). Их, местоположение и функции.

## **4.4. Темы семинарских занятий и (или) лабораторных работ**

### *Тема 1 Общие представления об Анатомии ЦНС и нейрофизиологии*

Нервная ткань – основной компонент нервной системы. Характеристика структурных компонентов нервной ткани (клетки, волокна, синапсы). Нейроглия, ее классификация и функциональное значение. Сделать рисунки с обозначениями. Морфология нейрона. Классификация нейронов. Особенности строения миелинизированных и

немиелинизированных нервных волокон.

Развитие нервной системы в филогенезе. Диффузная, узловая и трубчатая нервные системы. Сделать рисунки. Развитие нервной системы в онтогенезе. Характеристика трехпузырной и пятипузырной стадий формирования головного мозга.

## *Тема 2 Морфология ЦНС*

Черепные нервы и их классификация. Локализация, схема строения и области иннервации. Вегетативная нервная система. Биологическая роль. Симпатический и парасимпатический отделы. Центральные и периферические структуры. Ганглионарные и постганглионарные волокна. Вегетативные нервы, топография, структура, области иннервации. Общая морфология продолговатого мозга. Расположение белого и серого вещества. Ядра продолговатого мозга и их функциональное значение. Пути проходящие через продолговатый мозг. Задний мозг. Общая характеристика моста, мозжечка и его ножек. Расположение серого и белого вещества. Четвертый мозговой желудочек и ромбовидная ямка. Средний мозг. Общая морфология четверохолмия и ножек мозга. Расположение белого и серого вещества. Полость среднего мозга. Функциональное значение ядер среднего мозга. Гипоталамо-гипофизарная система и ее роль в интегрировании нервной и гуморальной регуляции различных функций организма. Кора, ее цито- и миелоархитектоника. Первичная вторичная и третичная кора. Проприоцептивные восходящие пути. Обонятельный нерв. Состав волокон. Проекция ядер. Основные области иннервации. Зрительный нерв. Состав волокон. Проекция ядер. Основные области иннервации. Парасимпатический отдел вегетативной нервной системы. Места локализации его центров. Пути выхода парасимпатических волокон на периферию, их узлы и области иннервации.

## **5. Учебно-методическое обеспечение самостоятельной работы**

## **5.1. Задания для самостоятельной подготовки к занятиям семинарского типа** Семинарское занятие №1.

Тема занятия: Введение. Общие представления о нервной системе Задания для подготовки:

- 1. Предмет, цели и задачи дисциплины. Основные понятия.
- 2. Общий план строения нервной системы и ее функции
- 3. Методы исследования функций нервной системы

4. Онто- и филоненез, критические периоды в развитии нервной системы Семинарское занятие №2.

Тема занятия: Структурно-функциональная характеристика нервной ткани Задания для подготовки:

- 1. Структура нейрона и его функции
- 2. Классификация нейронов.
- 3. Представления о проницаемости и проводимости клеточной мембраны
- 4. Транспорт веществ через клеточную мембрану
- 5. Потенциал покоя и потенциал действия.
- 6. Морфология и функции глиальных клеток
- 7. Классификация клеток глии.

Семинарское занятие №3.

Тема занятия: Взаимодействие нейронов ЦНС

Задания для подготовки:

- 1. Нервные волокна: виды и строение. Миелогенез
- 2. Закономерности проведения возбуждения по нервным волокнам
- 3. Виды и строение синапсов
- 4. Медиаторы и их природа
- 5. Фукционирование синапсов

Семинарское занятие №4.

Тема занятия: Общие принципы функционирования ЦНС

Задания для подготовки:

1. Основные положения рефлекторной теории. Рефлекторная дуга.

2. Понятие о нервном центре и его свойствах

3. Принципы функционирования ЦНС

4. Компенсация и пластичность нервной системы

5. Кодирование и передача сообщений в нервной системе

Семинарское занятие №5.

Тема занятия: Анатомия и физиология спинного мозга

Задания для подготовки:

1. Общее представление о спинном мозге

2. Серое и белое вещество спинного мозга

3. Сегменты спинного мозга

4. Рефлекторна и проводниковая функции спинного мозга

Семинарское занятие №6.

Тема занятия: Анатомия и физиология головного мозга

Задания для подготовки:

1. Отделы головного мозга и их функции

2. Структурна организации и функции различных отделов мозга: ретикулярная формация,

продолговатый, задний, промежуточный, конечный мозг.

3. Локализация функций в коре головного мозга

4. Лимбическая система мозга

Семинарское занятие №7.

Тема занятия: Структурно-функциональная организация периферической нервной системы

Задания для подготовки:

- 1. Понятие о периферической нервной системе и ее отделах;
- 2. Спиномозговые нервы, спинномозговые узлы
- 3. Межреберные нервы
- 4. Нервные сплетения и их ветви
- 5. Черепные нервы и их характеристика

Семинарское занятие №8.

Тема занятия: Структурно-функциональная организация вегетативной нервной системы Задания для подготовки:

- 1. Строение и функции вегетативной нервной системы
- 2. Медиаторы, рефлекторная дуга и локализация центров вегетативной нервной системы

3. Симпатическая часть вегетативной нервной системы

4. Парасимпатическая часть вегетативной нервной системы

#### **5.2. Задания и упражнения для самостоятельной работы**

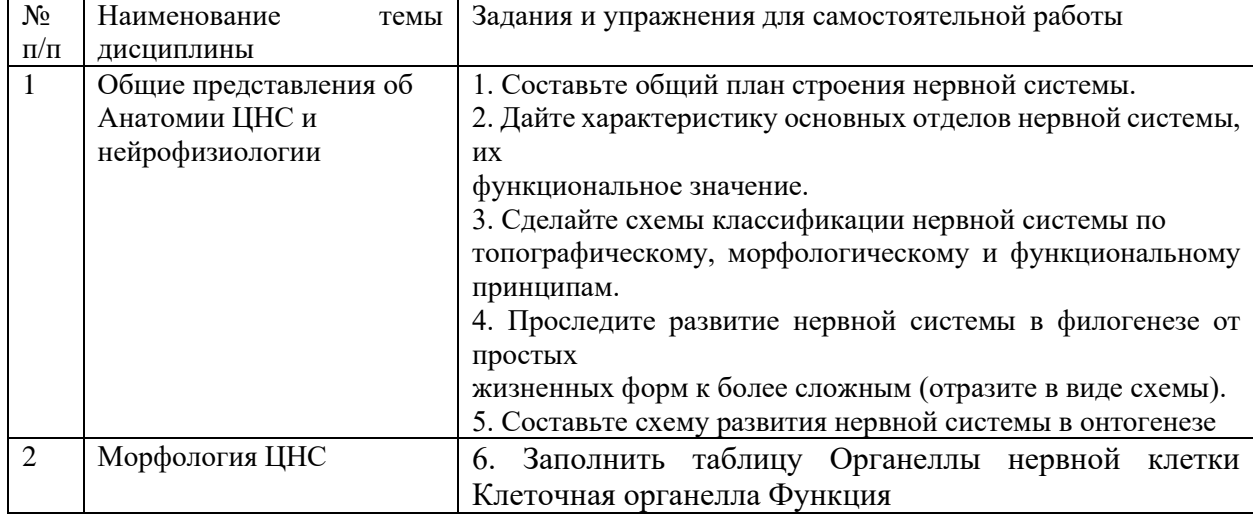

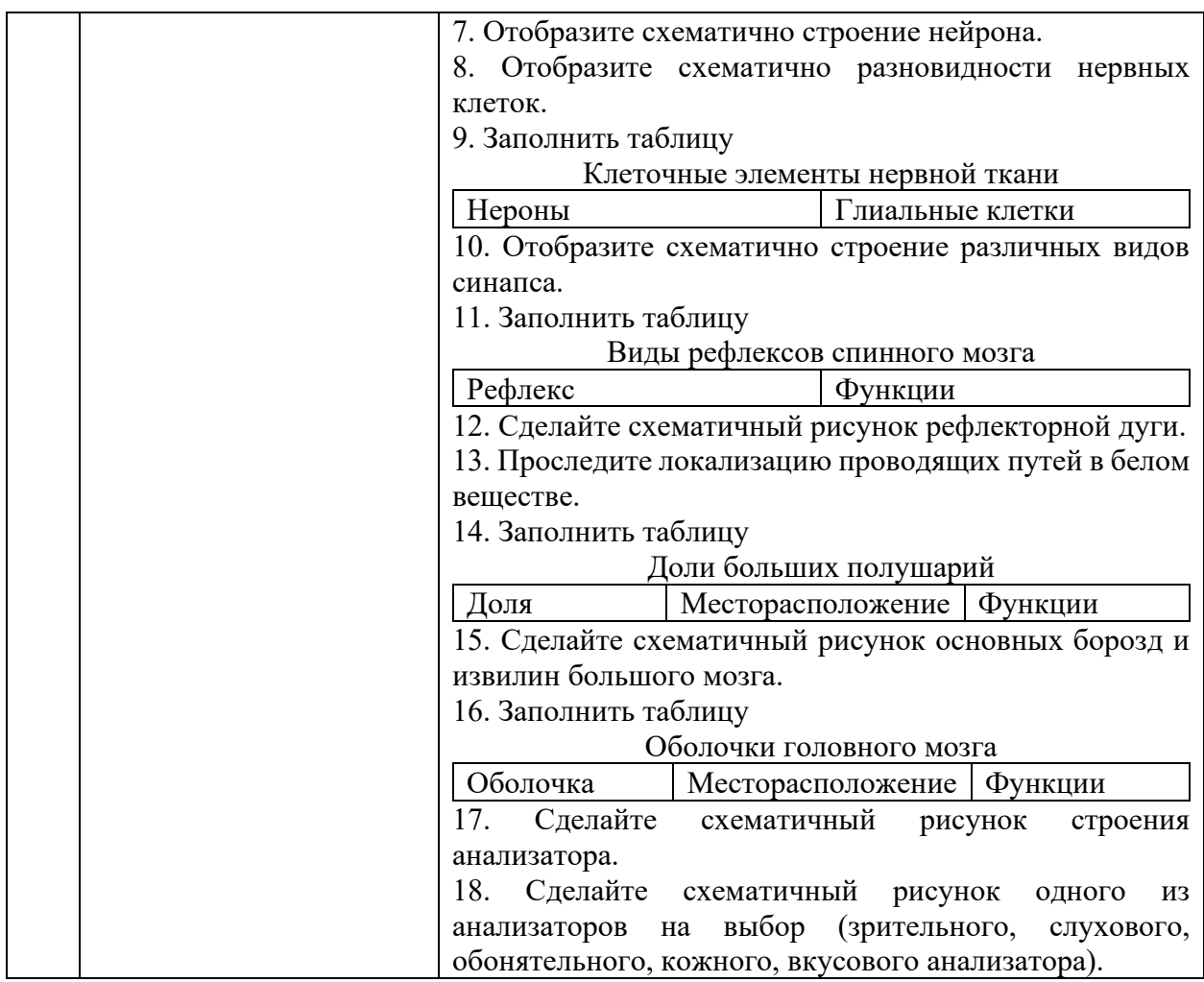

## **6. Оценочные средства для проведения текущего контроля и промежуточной аттестации обучающихся**

6.1 Примерные оценочные средства, включая тестовые оценочные задания для проведения текущего контроля и промежуточной аттестации обучающихся по дисциплине (модулю) приведены в Приложении 1 к рабочей программе дисциплины.

6.2 Оценочные средства для проведения промежуточной аттестации обучающихся по дисциплине (модулю) включают следующие разделы:

- перечень компетенций, формируемых в процессе освоения учебной дисциплины;

- описание показателей и критериев оценивания компетенций, описание шкал оценивания;

- типовые контрольные задания или иные материалы, необходимые для оценки результатов обучения по учебной дисциплине, обеспечивающих достижение планируемых результатов освоения образовательной программы;

- методические материалы, определяющие процедуры оценивания результатов обучения по учебной дисциплине, обеспечивающих достижение планируемых результатов освоения образовательной программы.

#### **7. Учебно-методическое и информационное обеспечение дисциплины а) основная литература:**

1. Мозг, познание, разум: введение в когнитивные нейронауки. В 2 томах. Т.1 / под редакцией Б. Баарса, Н. Гейдж, В. В. Шульговского, перевод В. Н. Егорова [и др.]. — 5-е изд. — Москва : Лаборатория знаний, 2021. — 550 c. — ISBN 978-5-93208-548-6 (т.1), 978-5-93208-547-9. — Текст : электронный // Цифровой образовательный ресурс IPR SMART : [сайт]. — URL: https://www.iprbookshop.ru/103010.html (дата обращения: 17.05.2022). — Режим доступа: для авторизир. пользователей

2. Мозг, познание, разум: введение в когнитивные нейронауки. В 2 томах. Т.2 / под редакцией

Б. Баарса, Н. Гейдж, В. В. Шульговского, перевод В. Н. Егорова [и др.]. — 5-е изд. — Москва : Лаборатория знаний, 2021. — 465 c. — ISBN 978-5-93208-549-3 (т.2), 978-5-93208-547-9. — Текст : электронный // Цифровой образовательный ресурс IPR SMART : [сайт]. — URL: https://www.iprbookshop.ru/103011.html (дата обращения: 17.05.2022). — Режим доступа: для авторизир. пользователей

#### **б) дополнительная литература:**

1. Козлов, В. И. Анатомия нервной системы : учебное пособие для студентов / В. И. Козлов, Т. А. Цехмистренко. — 3-е изд. — Москва : Лаборатория знаний, 2022. — 214 c. — ISBN 978-5- 93208-573-8. — Текст : электронный // Цифровой образовательный ресурс IPR SMART : [сайт]. — URL: https://www.iprbookshop.ru/120876.html (дата обращения: 12.04.2022). — Режим доступа: для авторизир. пользователей

2. Ярошевич, С. П. Анатомия нервной системы и органов чувств : учебное пособие / С. П. Ярошевич, Ю. А. Гусева. — 2-е изд. — Минск : Вышэйшая школа, 2020. — 152 c. — ISBN 978-985- 06-3287-6. — Текст : электронный // Цифровой образовательный ресурс IPR SMART : [сайт]. — URL: https://www.iprbookshop.ru/119958.html (дата обращения: 17.05.2022). — Режим доступа: для авторизир. пользователей3. Т. Нагель. Что всё это значит? Очень краткое введение в философию. Любое издание.

#### **в) интернет-ресурсы:**

- 1. https://www.uni21.org/ сайт ОЧУ ВО «Еврейский университет»
- 2. http://iprbookshop.ru ЭБС IPR Books, образовательный портал -

3. http://ecsocman.hse.ru/ - Федеральный образовательный портал Экономика. Социология. Менеджмент

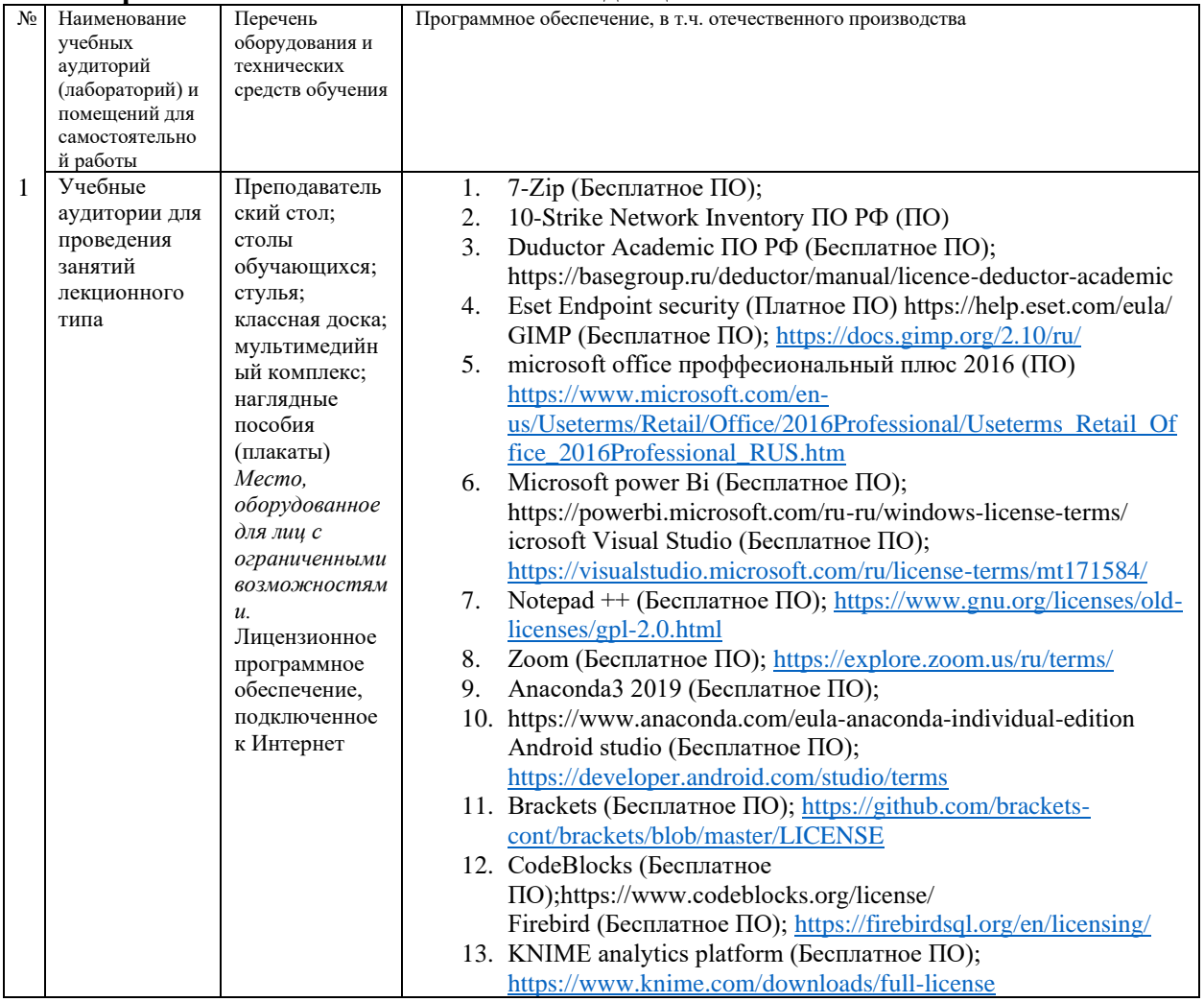

#### **8. Материально-техническое обеспечение дисциплины**

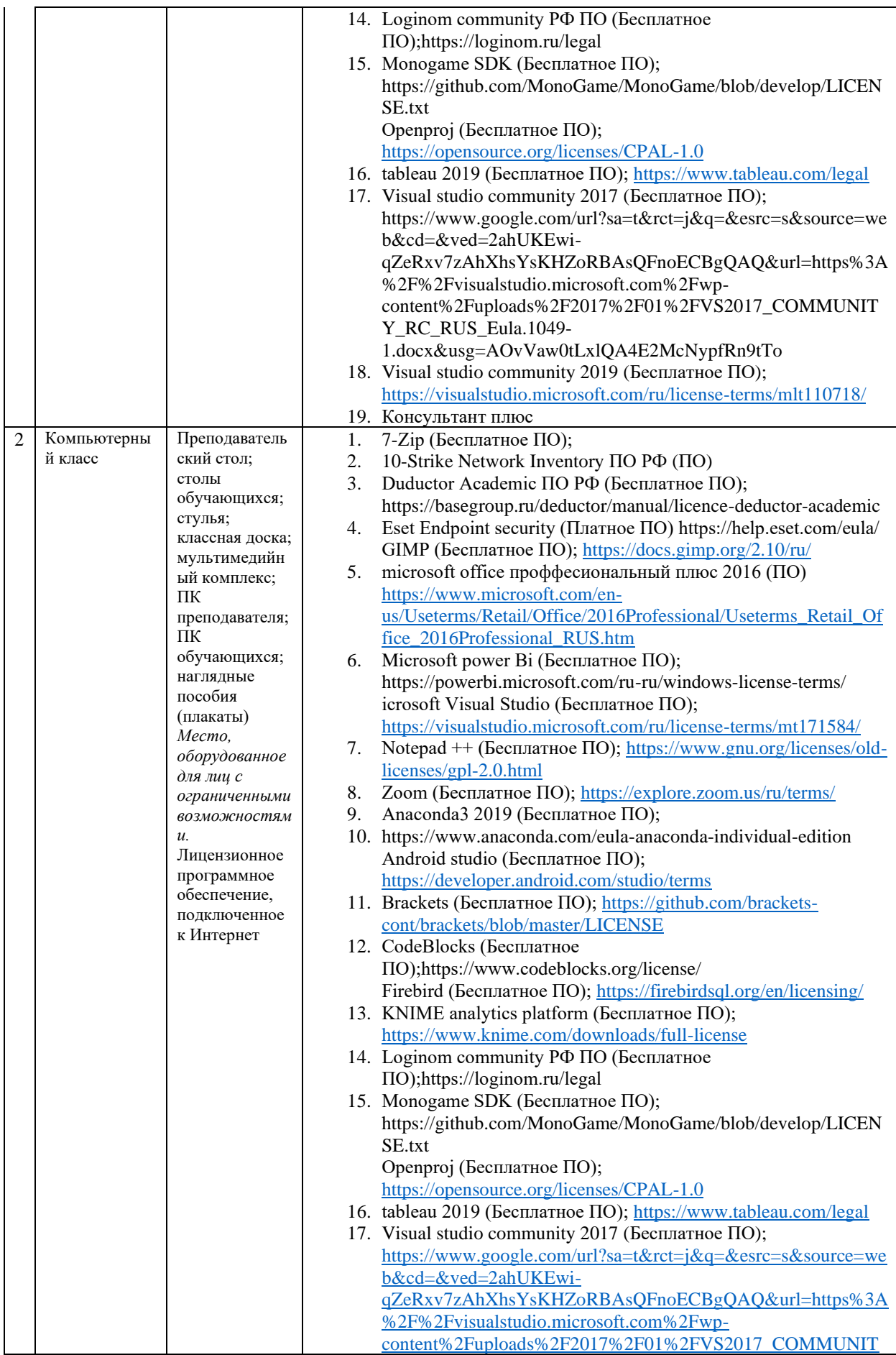

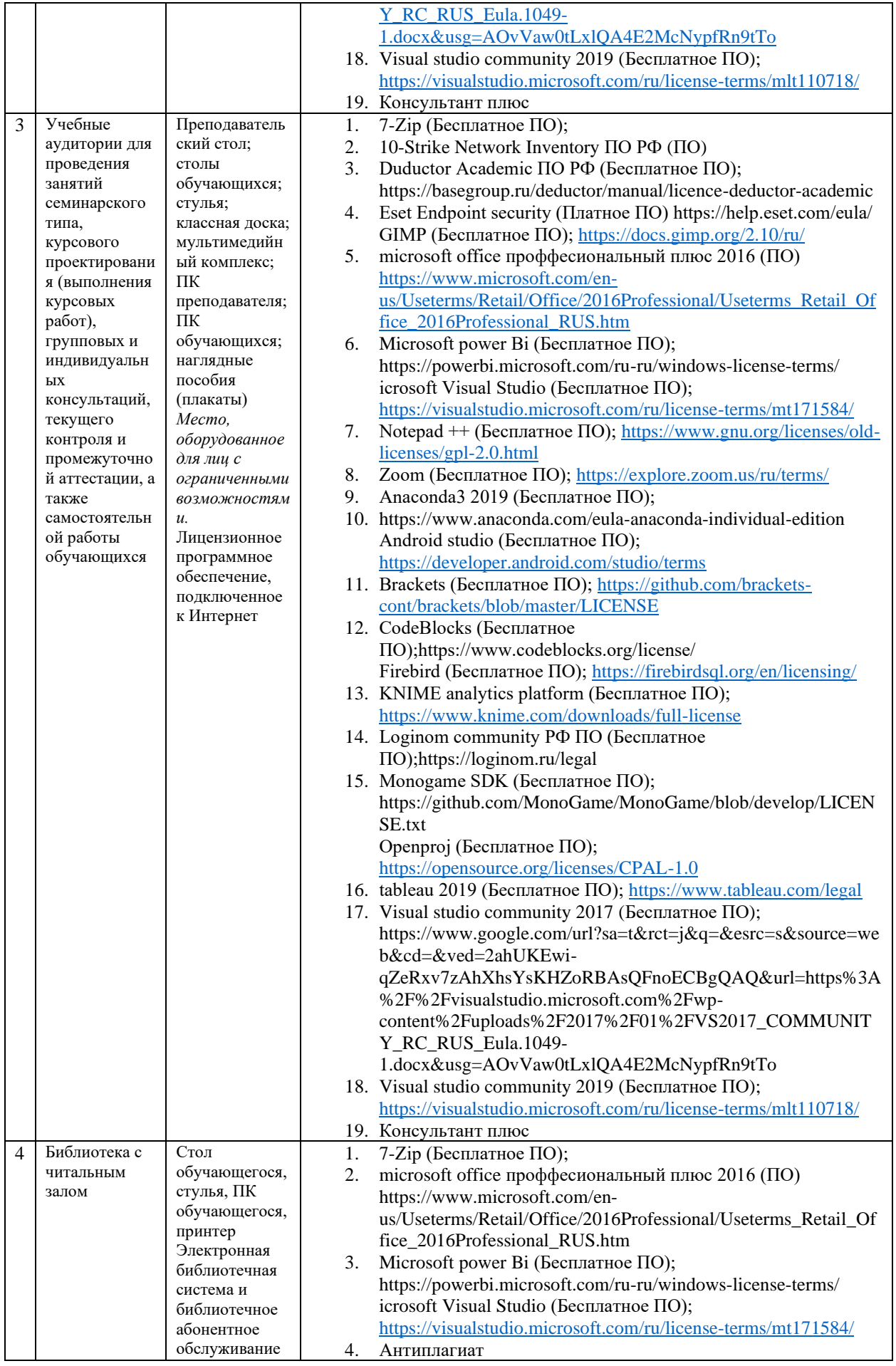

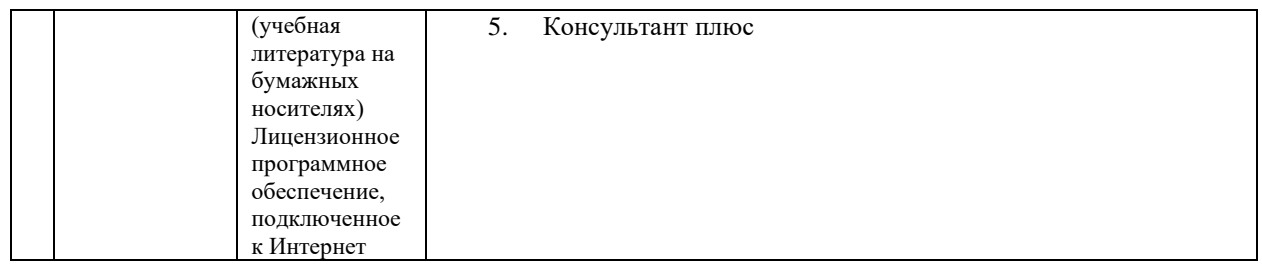

### **9. Перечень информационных технологий**

Образовательный процесс по дисциплине поддерживается средствами электронной информационно-образовательной среды Университета, которая обеспечивает:

- доступ к учебным планам, рабочим программам дисциплин (модулей), практик, к изданиям электронных библиотечных систем и электронным образовательным ресурсам, указанным в рабочей программе, через личный кабинет студента и преподавателя;

- фиксацию хода образовательного процесса, результатов промежуточной аттестации и результатов освоения основной образовательной программы;

- проведение всех видов занятий, процедур оценки результатов обучения, реализация которых предусмотрена с применением дистанционных образовательных технологий;

- формирование электронного портфолио обучающегося, в том числе сохранение работ обучающегося, рецензий и оценок на эти работы со стороны любых участников образовательного процесса;

- взаимодействие между участниками образовательного процесса, в том числе синхронное и (или) асинхронное взаимодействие посредством сети Интернет.

Каждый обучающийся обеспечен индивидуальным неограниченным доступом к электронно-библиотечной системе (ЭБС университета), содержащей издания учебной, учебно-методической и иной литературы по основным изучаемым дисциплинам и сформированной на основании прямых договоров с правообладателями.

## **Программное обеспечение, в т.ч. отечественного производства:**

- 1. Adobe flash player 31;
- 2. Adobe reader 10;
- 3. Java 6.0;
- 4. K-Lite Codec Pack;
- 5. Win rar;
- 6. Microsoft Office 10;
- 7. Microsoft Visio 10;
- 8. Microsoft Visual studio.

### **Профессиональные базы данных и информационно-справочные системы:**

- 1. Kaspersky Endpoint Security для бизнеса http://inion.ru/resources/bazy-dannykhinion-ran/ - библиографические базы данных ИНИОН РАН по социальным и гуманитарным наукам;
- 2. http://www.scopus.com/ реферативная база данных Scopus международная универсальная реферативная база данных;
- 3. www.sostav.ru, База данных аналитических, исследовательских материалов по проблемам маркетинга и рекламы;
- 4. http://elibrary.ru/defaultx.asp крупнейший российский информационный портал электронных журналов и баз данных по всем отраслям наук.
- 5. http://www.consultant.ru, справочная правовая система «Консультант Плюс»

## **10. Методические указания для обучающихся**

## **10.1. Преподавание дисциплины осуществляется в соответствии с Федеральным государственным образовательным стандартом высшего образования**

Основными формами получения и закрепления знаний по данной дисциплине являются занятия лекционного и семинарского типа, самостоятельная работа обучающегося, в том числе под руководством преподавателя, прохождение рубежного контроля.

Основной объем часов по изучению дисциплины согласно учебным планам приходится на самостоятельную работу обучающихся. Самостоятельная работа включает в себя изучение учебной, учебно-методической и специальной литературы, её конспектирование, подготовку к занятиям семинарского типа, текущему контролю и промежуточной аттестации (зачету или (и) экзамену).

Текущий контроль успеваемости по учебной дисциплине и промежуточная аттестация осуществляются в соответствие с Положением о текущем контроле успеваемости и промежуточной аттестации обучающихся по образовательным программам высшего образования: программам бакалавриата, программам специалитета, программам магистратуры.

Наличие в Университете электронной информационно-образовательной среды, а также электронных образовательных ресурсов позволяет осваивать курс инвалидам и лицам с ОВЗ.

### **10.2. Особенности освоения учебной дисциплины инвалидами и лицами с ограниченными возможностями здоровья.**

Особенности освоения учебной дисциплины инвалидами и лицами с ОВЗ определены в Положении об организации обучения студентов-инвалидов и студентов с ограниченными возможностями здоровья, утвержденным приказом ректора.

Обучение инвалидов и лиц с ОВЗ может осуществляться индивидуально, а также с применением электронного обучения, дистанционных образовательных технологий.

Выбор методов и средств обучения, образовательных технологий и учебно-методического обеспечения реализации образовательной программы осуществляется Университетом самостоятельно, исходя из необходимости достижения обучающимися планируемых результатов освоения образовательной программы, а также с учетом индивидуальных возможностей обучающихся из числа инвалидов и лиц с ОВЗ.

Форма проведения промежуточной аттестации для студентов-инвалидов и лиц с ОВЗ устанавливается с учетом индивидуальных психофизических особенностей (устно, письменно на бумаге, письменно на компьютере, в форме тестирования и т.п.). При необходимости инвалидам и лицам с ОВЗ предоставляется дополнительное время для подготовки ответа на зачете или экзамене.

В группах, в состав которых входят студенты с ОВЗ, с целью реализации индивидуального подхода, а также принципа индивидуализации и дифференциации, рекомендуется использовать технологию нелинейной конструкции учебных занятий, предусматривающую одновременное сочетание фронтальных, групповых и индивидуальных форм работы с различными категориями студентов, в т.ч. имеющих ОВЗ.

В случае наличия обучающихся с нарушением функций опорно-двигательного аппарата, зрения и слуха, они обеспечиваются необходимым оборудованием, имеющимся в Университете, а также предоставляемым в рамках Соглашения с РУМЦ РГСУ от 14 ноября 2019 года.

## **11. Методические рекомендации преподавателю по организации учебного процесса по дисциплине**

При изучении дисциплины рекомендуется использовать следующий набор средств и способов обучения:

– рекомендуемую основную и дополнительную литературу;

– задания для подготовки к занятиям семинарского типа (вопросы для обсуждения, кейс задания, расчетные задачи и др.);

– задания для текущего контроля успеваемости (задания для самостоятельной работы обучающихся, тестовые задания в рамках электронной системы тестирования);

– вопросы и задания для подготовки к промежуточной аттестации по итогам освоения дисциплины, позволяющие оценить знания, умения и уровень приобретенных компетенций.

При проведении занятий лекционного и семинарского типа, в том числе в форме вебинаров и on-line курсов необходимо строго придерживаться тематического плана дисциплины, приведенного в РПД. Необходимо уделить внимание рассмотрению вопросов и заданий, включенных в тестовые оценочные задания, при необходимости, решить аналогичные задачи с объяснением алгоритма решения.

Следует обратить внимание обучающихся на то, что для успешной подготовки к текущему контролю (выполнению ТОЗ) и промежуточной аттестации (зачету или экзамену) недостаточно прочитать рабочий учебник, размещенный в личном кабинете. Нужно изучить материалы основной и дополнительной литературы, список которой приведен в РПД, законодательные и нормативные акты, а также материалы, рекомендованные в разделе «Перечень ресурсов информационно-телекоммуникационной сети «Интернет», необходимых для освоения дисциплины».

Текущий контроль успеваемости по учебной дисциплине и промежуточная аттестация осуществляются в соответствие с Положением о текущем контроле успеваемости и промежуточной аттестации обучающихся по образовательным программам высшего образования: программам бакалавриата, программам специалитета, программам магистратуры.

Программа разработана ст. преп. Белковым А.В.

Рабочая программа дисциплины рассмотрена и принята на заседании кафедры от 27.01.2021 г., протокол №6.

## **Лист регистрации изменений и дополнений в рабочую учебную программу**

Составителем внесены следующие изменения:

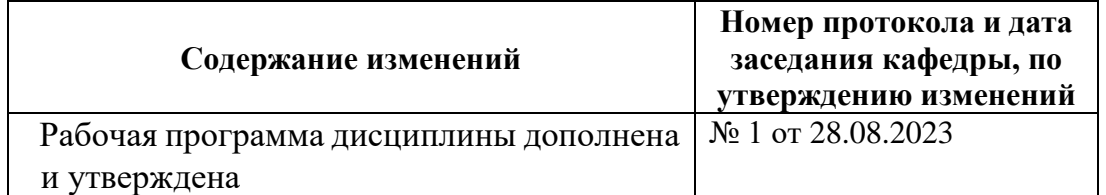

Приложение 1

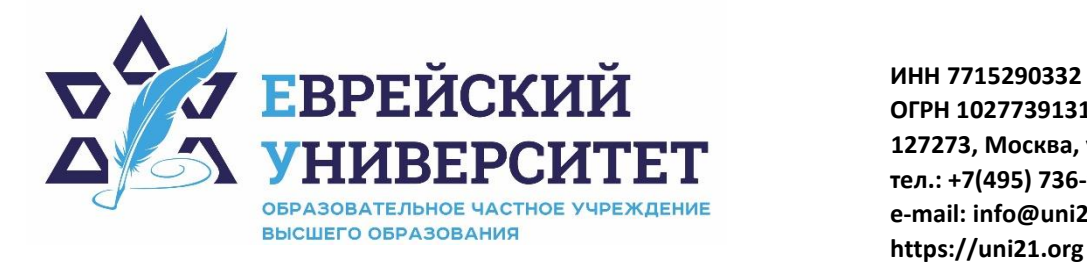

**ОГРН 1027739131375 127273, Москва, ул. Отрадная, д.6 тел.: +7(495) 736-92-70 e-mail: info@uni21.org https://uni21.org**

## ОЦЕНОЧНЫЕ СРЕДСТВА ПО ДИСЦИПЛИНЕ **ОСНОВЫ СТРОЕНИЯ МОЗГА И ЦНС**

Направление подготовки: 09.03.03 Прикладная информатика

Направленность (профиль) Искусственный интеллект и анализ данных

Уровень высшего образования: бакалавриат

Москва – 2023

## СОДЕРЖАНИЕ

1. Перечень компетенций, формируемых в процессе освоения учебной дисциплины

2. Описание показателей и критериев оценивания компетенций, описание шкал оценивания

3. Типовые контрольные задания или иные материалы.

4. Методические материалы, определяющие процедуры оценивания результатов обучения по учебной дисциплине

## **1. Перечень компетенций, формируемых в процессе освоения учебной дисциплины**

1.1. Планируемые результаты освоения образовательной программы

В результате изучения дисциплины обучающийся должен обладать следующими компетенциями (результатами освоения образовательной программы):

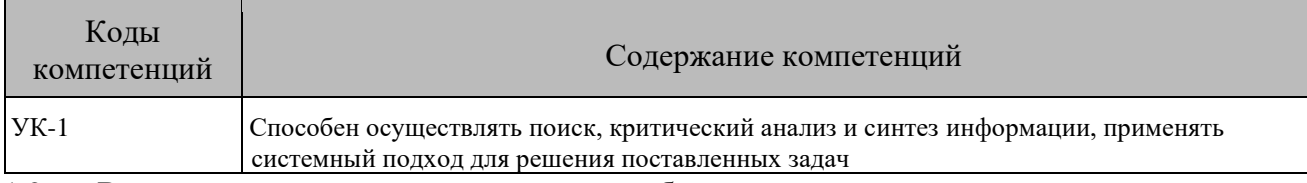

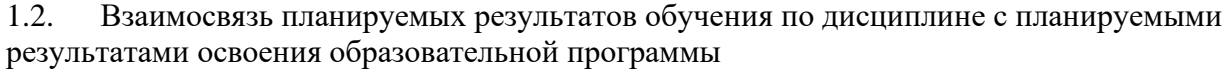

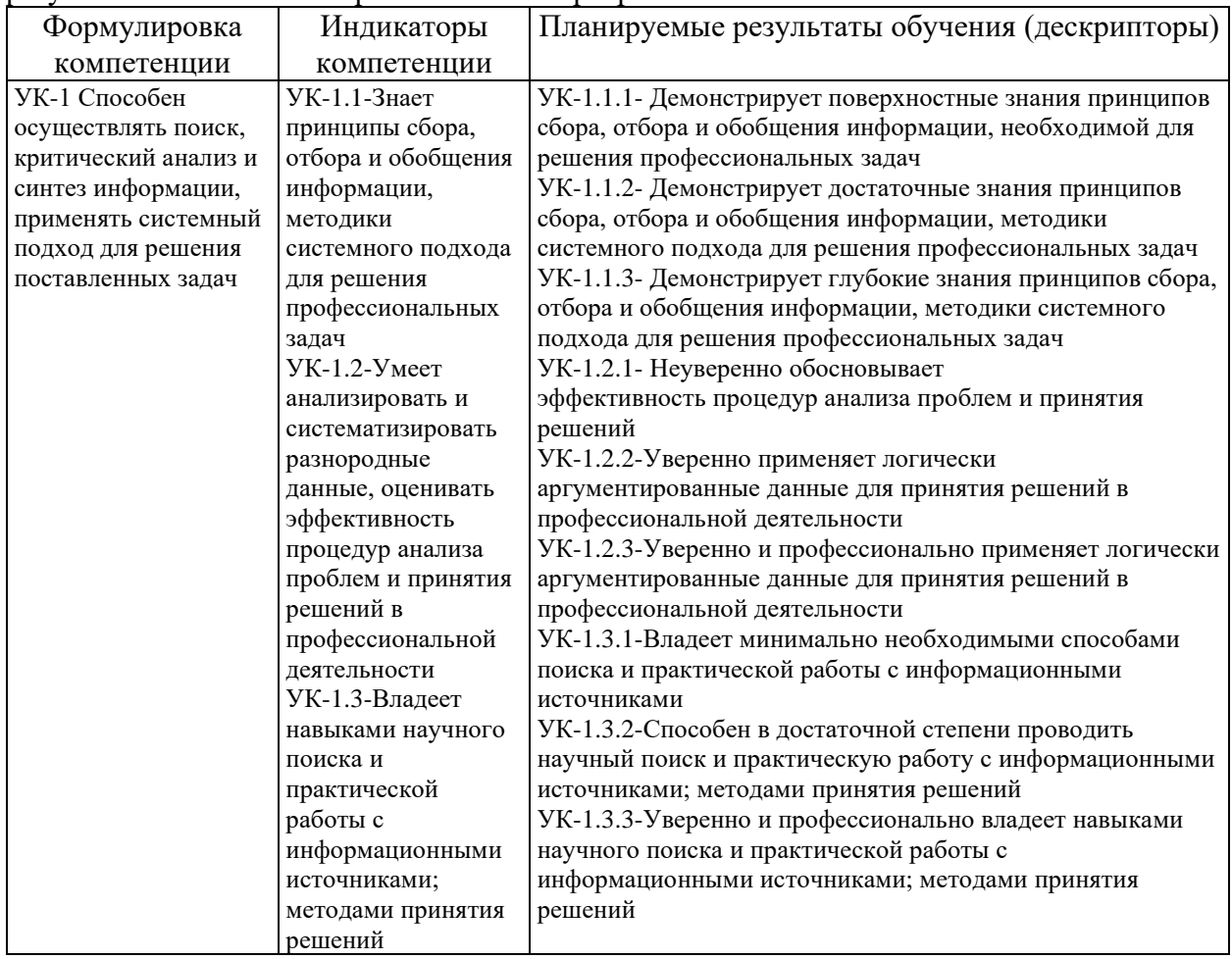

## **2. Описание показателей и критериев оценивания компетенций, описание шкал оценивания**

2.1. Текущий контроль успеваемости по учебной дисциплине и промежуточная аттестация осуществляются в соответствие с Положением о текущем контроле успеваемости и промежуточной аттестации обучающихся по образовательным программам высшего образования: программам бакалавриата, программам специалитета, программам магистратуры.

2.2. В семестре степень освоения компетенций оценивается по 100-балльной шкале в форме тестирования два раза в семестр. В зачетно-экзаменационный период баллы приводят к среднеарифметическому значению и переводятся в традиционную четырёхбалльную систему. Данная оценка может повлиять на итоговую.

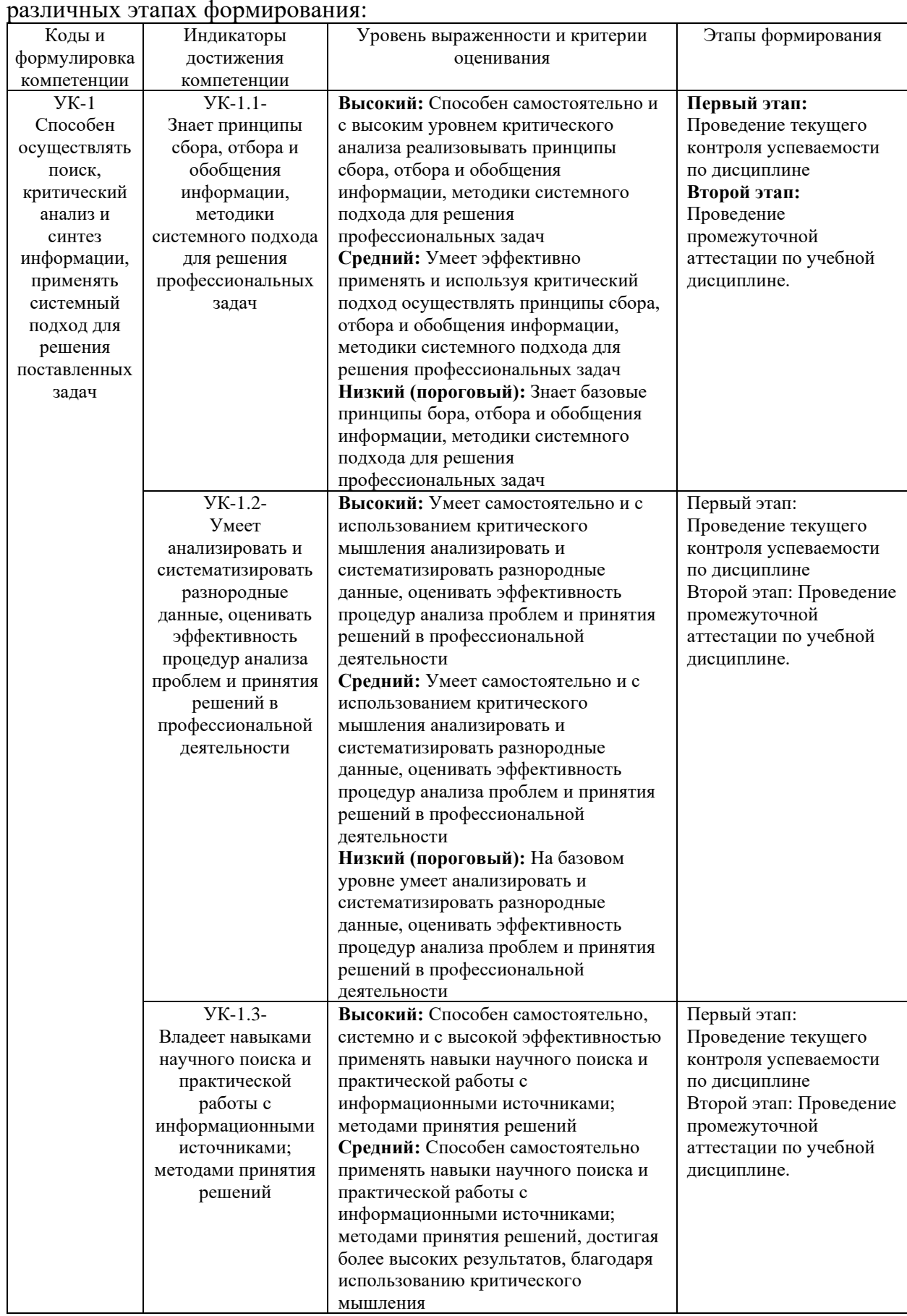

## Этапы формирования компетенций и критериев оценивания компетенций на различных этапах формирования:

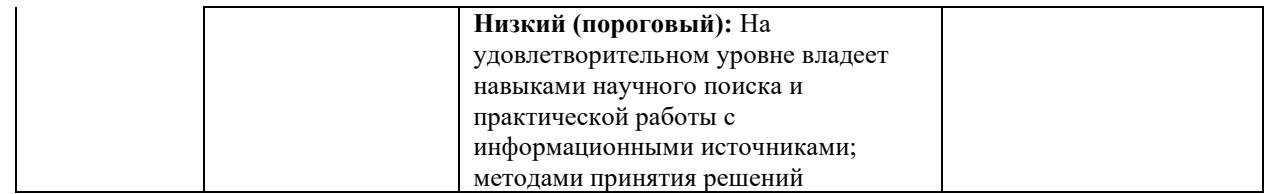

В ходе текущего контроля успеваемости при ответах на семинарских и практических занятиях, промежуточной аттестации в форме экзамена (зачет с оценкой) обучающиеся оцениваются по четырёхбалльной шкале оценивания: «отлично», «хорошо», «удовлетворительно», «неудовлетворительно»:

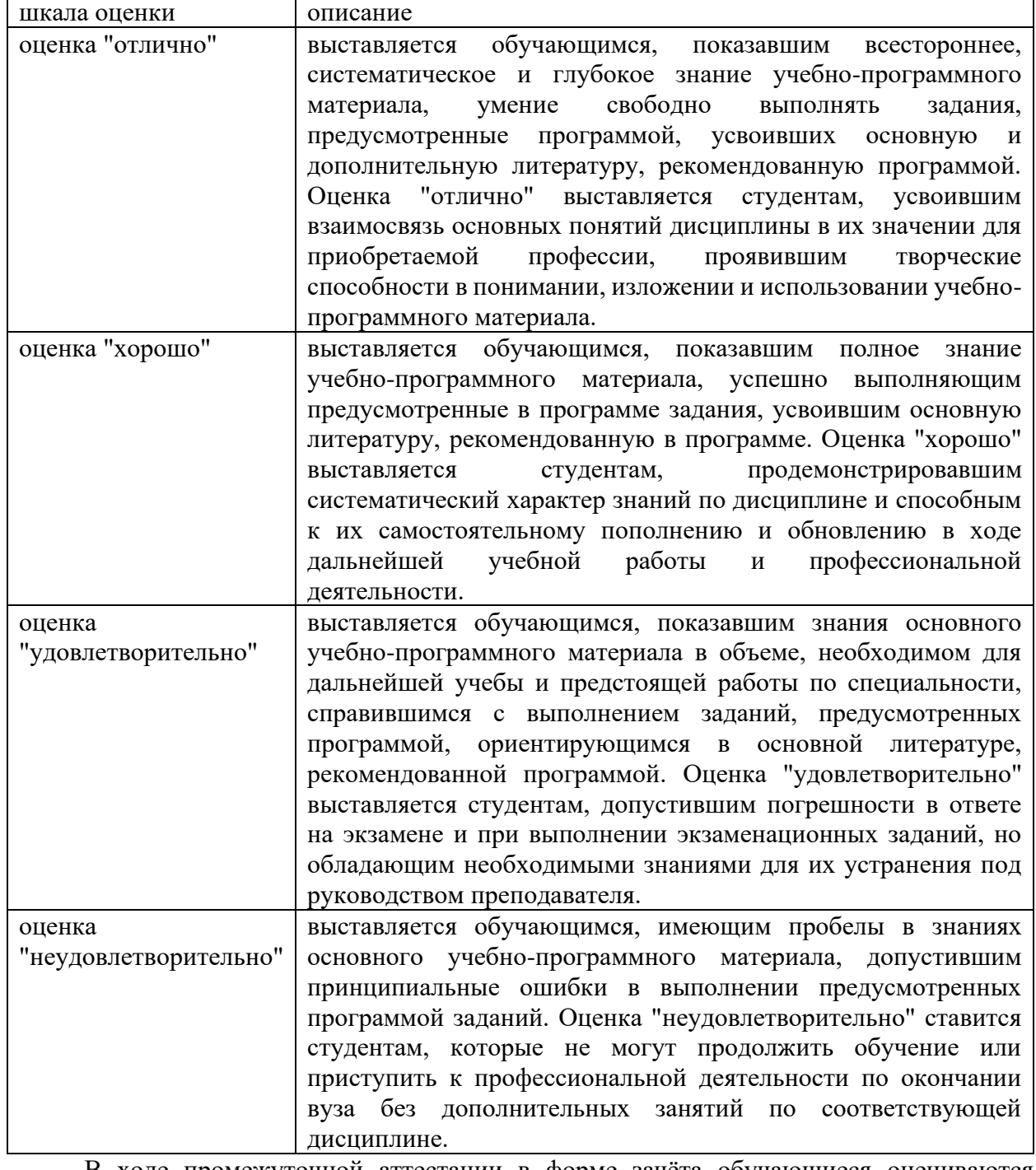

В ходе промежуточной аттестации в форме зачёта обучающиеся оцениваются «зачтено» или «не зачтено»:

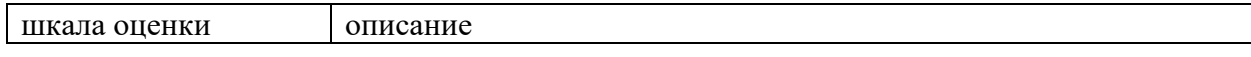

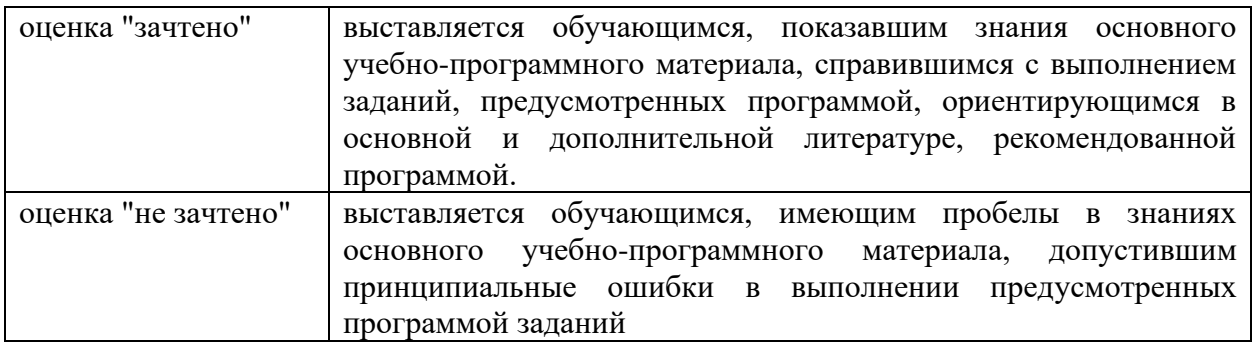

## **3. Типовые контрольные задания или иные материалы, необходимые для оценки результатов обучения по учебной дисциплине.**

# **3.1.1 Примерные варианты оценочных заданий (ОЗ) для контрольного рубежа в рамках текущего контроля**

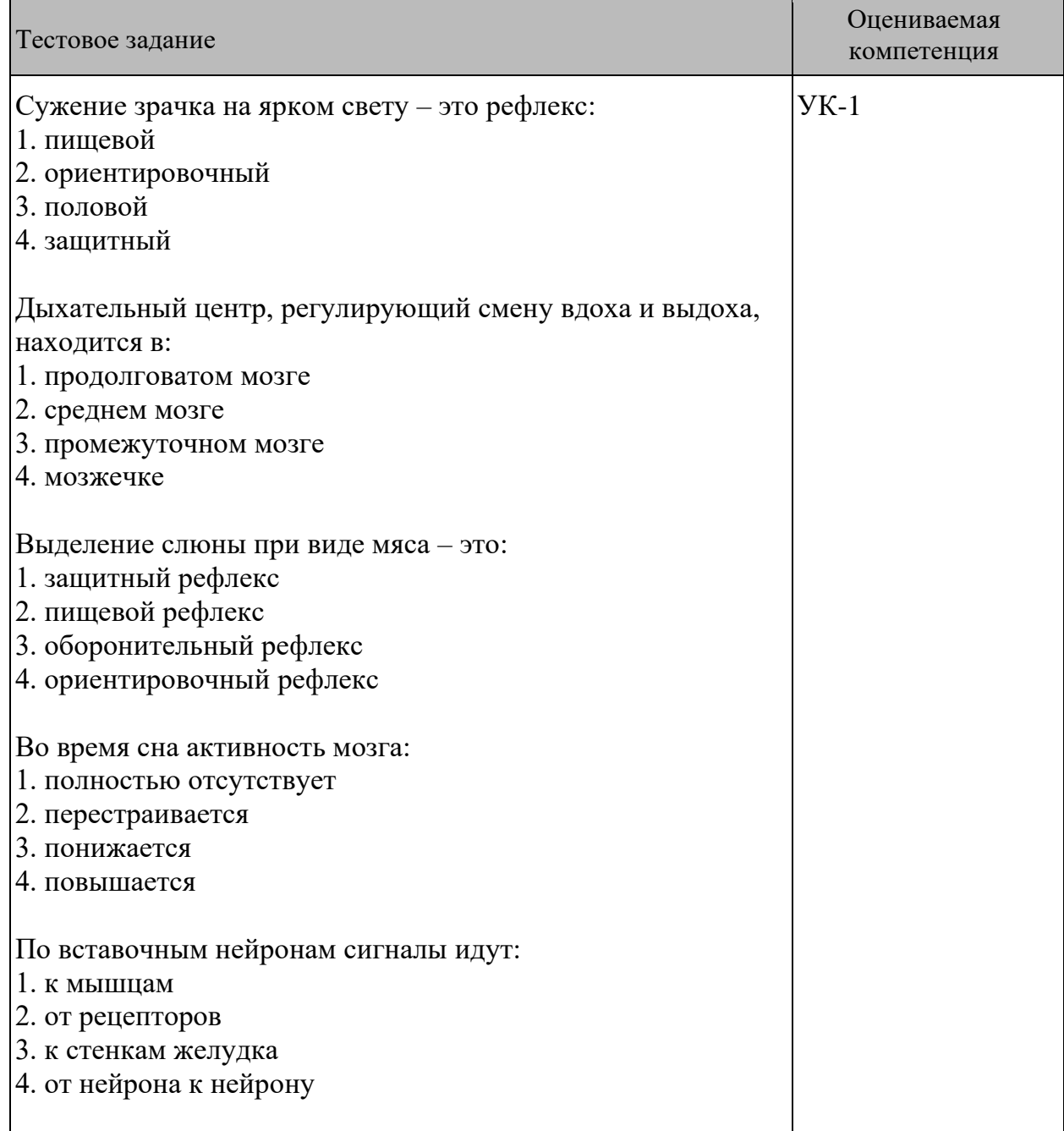

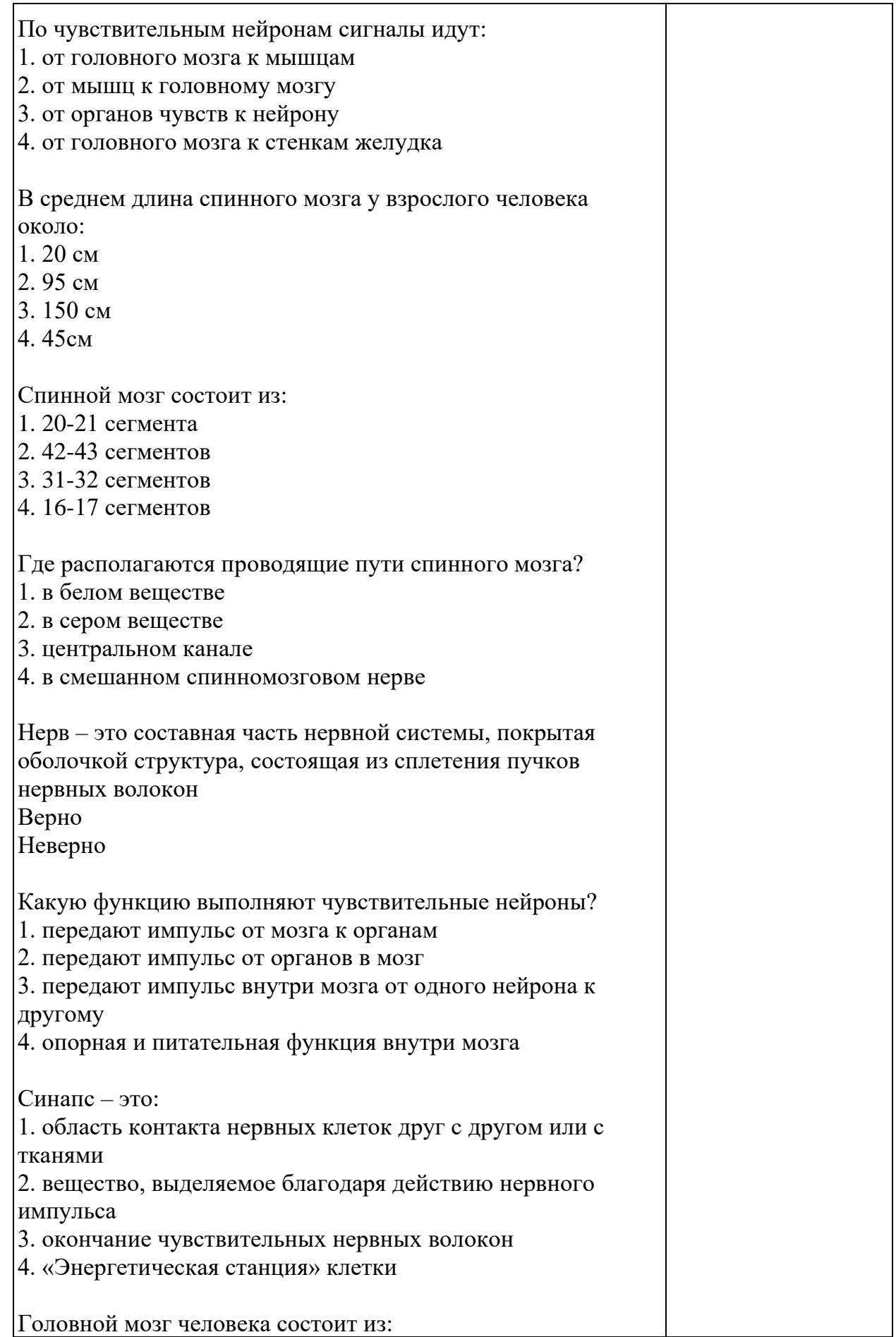

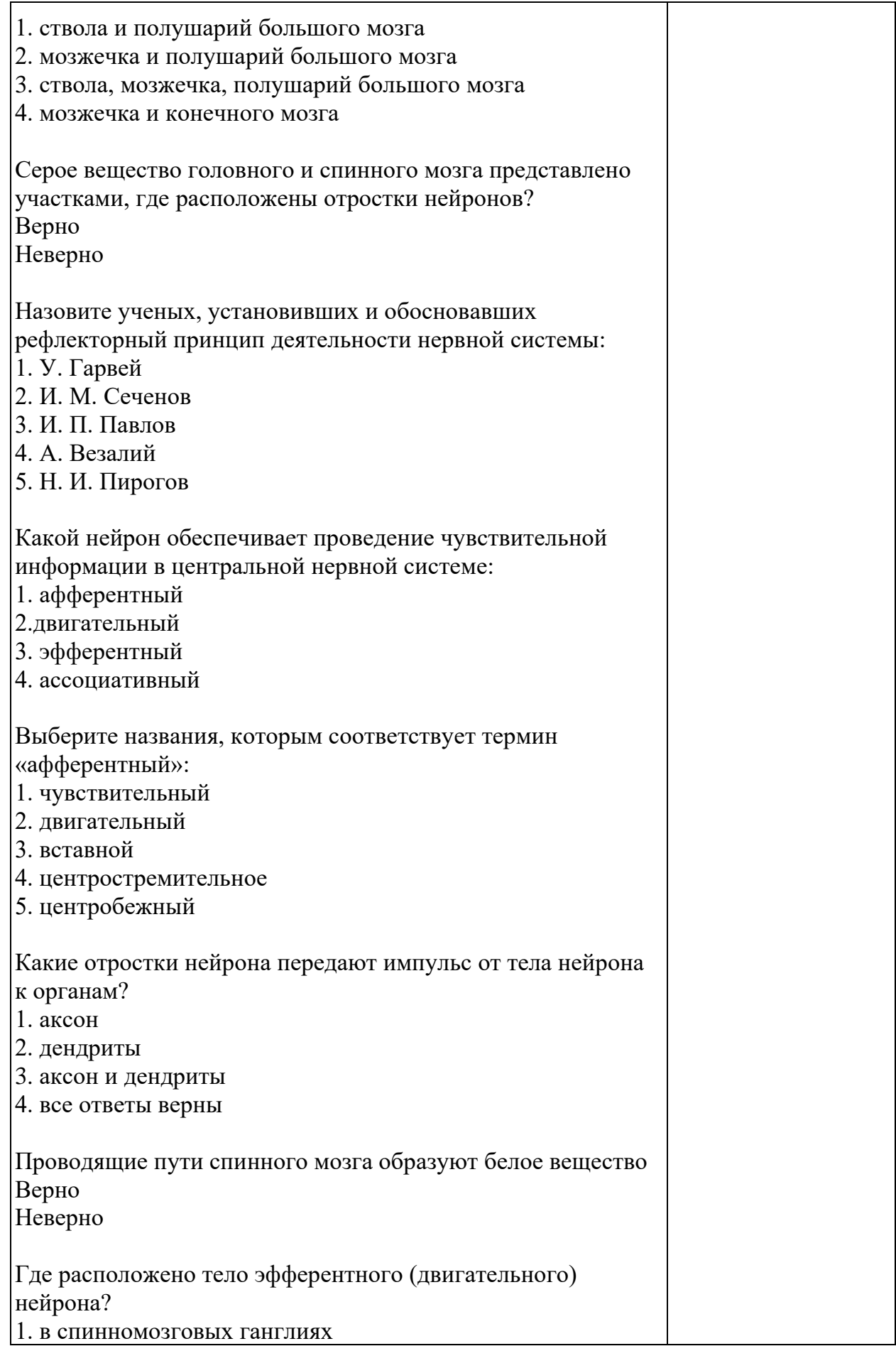

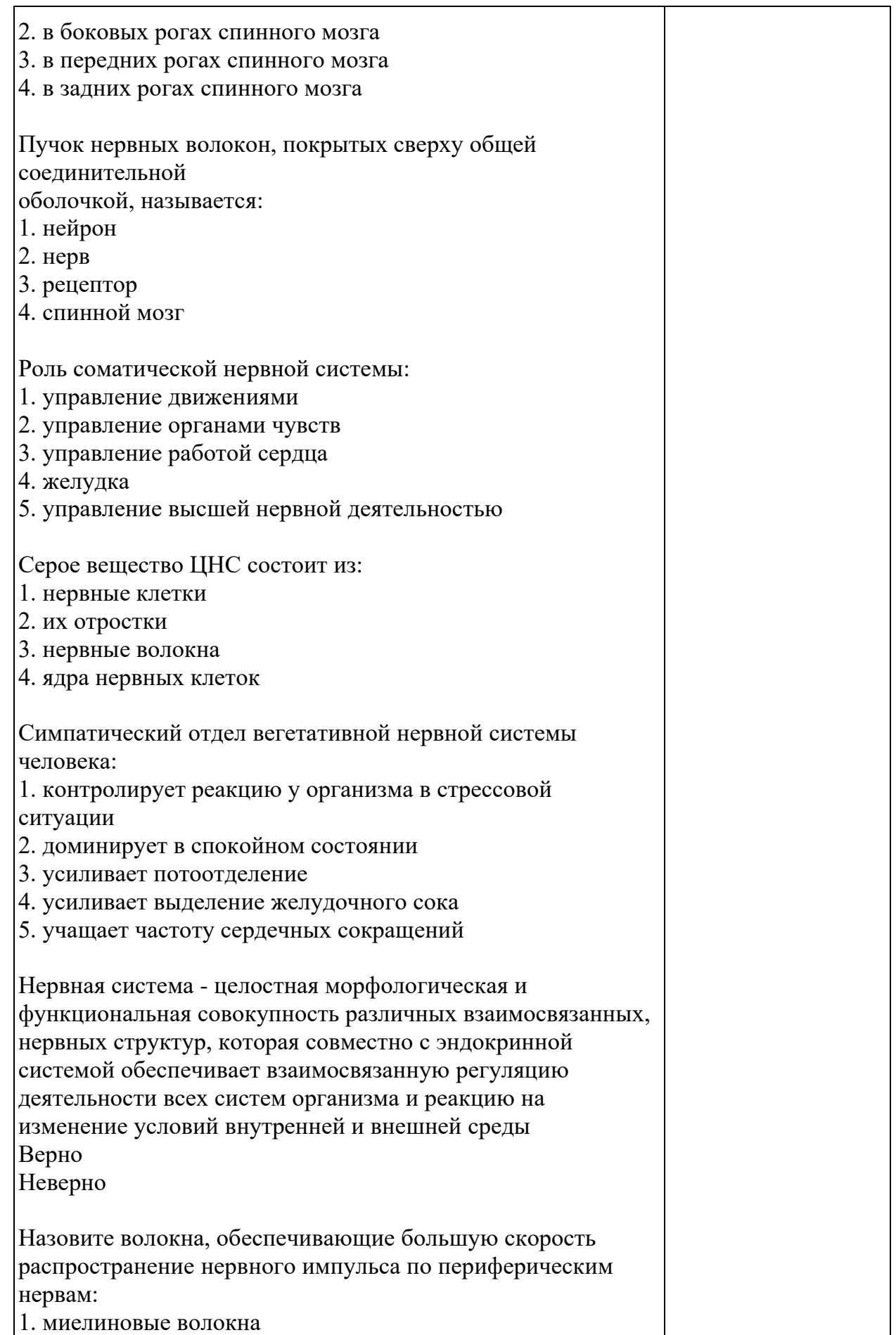

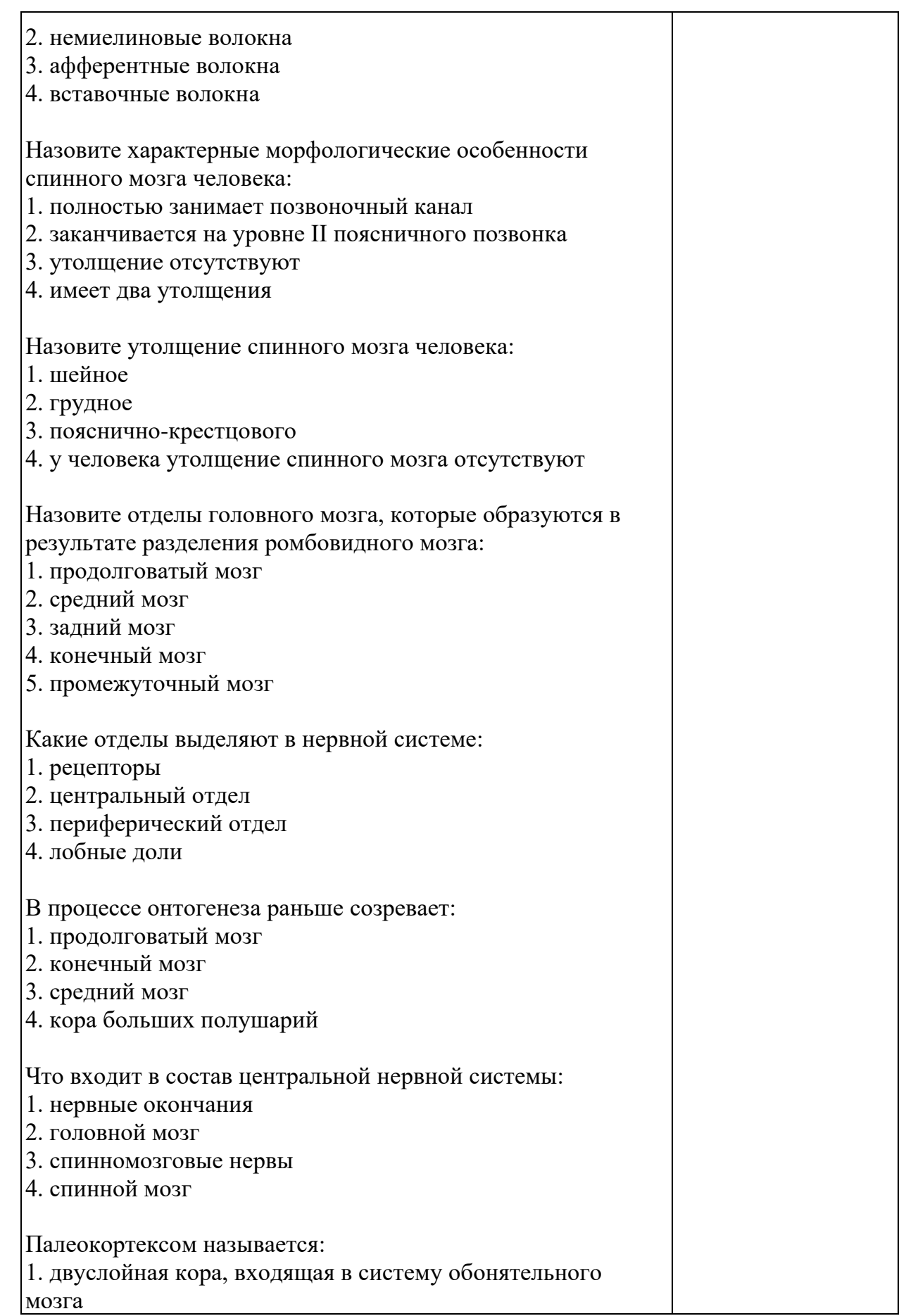

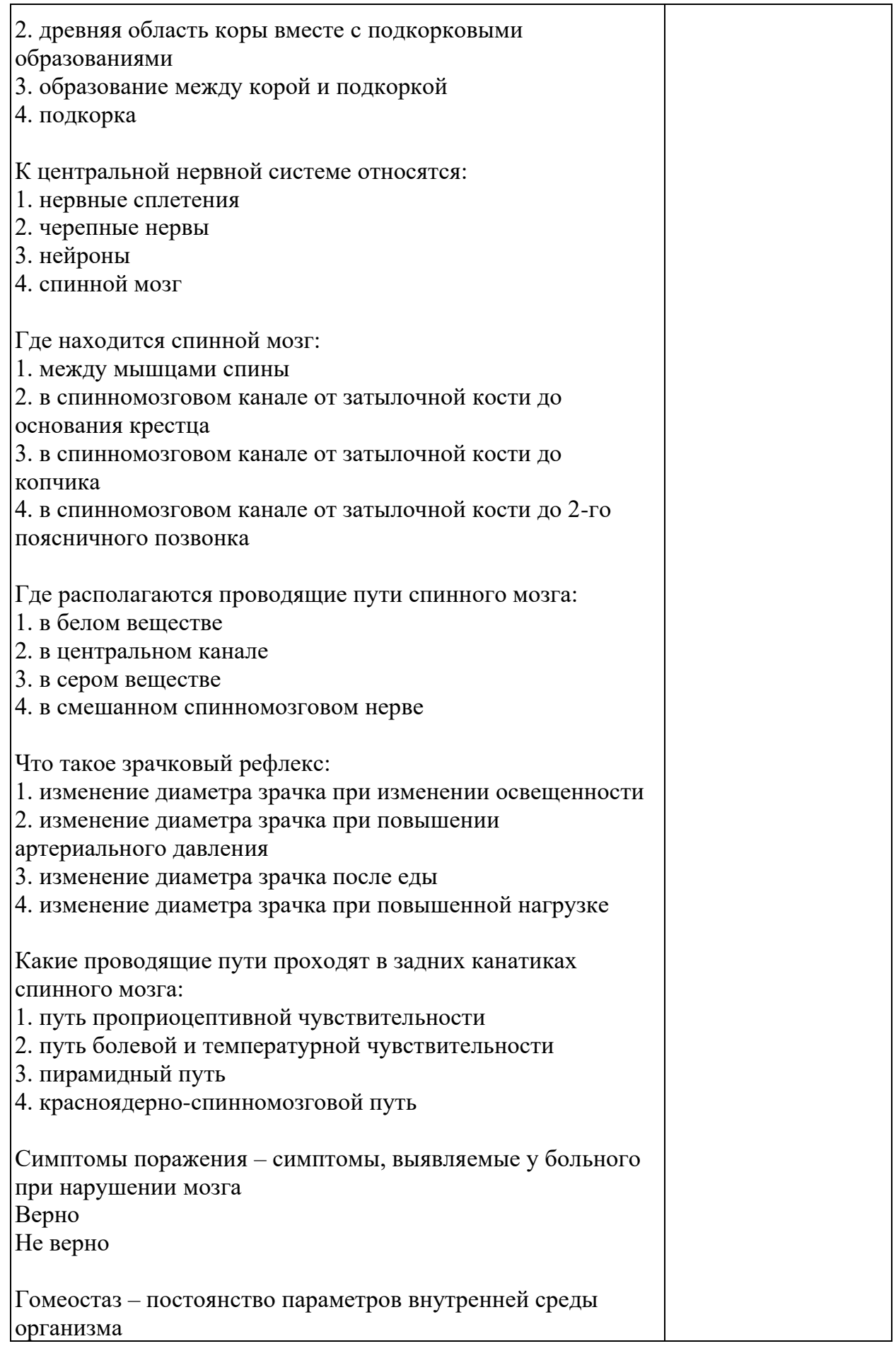

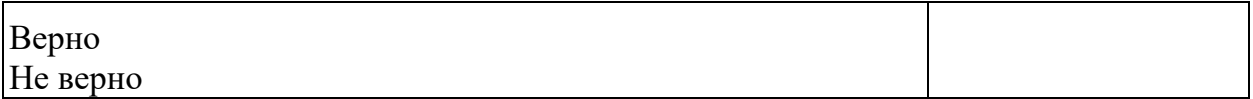

#### **3.2. Вопросы для подготовки к экзамену**

В билеты включается один теоретический вопрос и один вопрос по первоисточникам.

- 1. Предмет и задачи анатомии ЦНС.
- 2. Нейрофизиология, как наука, связь с другими науками.
- 3. Методы исследования в анатомии ЦНС и нейрофизиологии.
- 4. Филогенез нервной системы, особенности нервной системы человека.
- 5. Онтогенез нервной системы человека.
- 6. Строение нервной клетки.
- 7. Общие представления о раздражимости и возбудимости.
- 8. Строение нервной ткани: нейроциты и глия.
- 9. Строение нервной ткани: нервные окончания, синапсы.
- 10. Классификация синапсов. Строение и функции.
- 11. Строение спинного мозга. Понятие о рефлекторной дуге.
- 12. Проводниковая функция спинного мозга.
- 13. Головной мозг: общее представление о строении. Функциональное значение.
- 14. Строение и функции продолговатого мозга.
- 15. Строение и функции заднего мозга (мост).
- 16. Строение и функции мозжечка.
- 17. Строение и функции среднего мозга.
- 18. Промежуточный мозг строение и функции.
- 19. Оболочки головного мозга.
- 20. Общее представление о строении больших полушарий головного мозга.
- 21. Доли, борозды и извилины новой коры больших полушарий головного мозга.
- 22. Цитоархитектоника больших полушарий головного мозга.
- 23. Структурно-функциональная организация ретикулярной формации.
- 24. Структурно-функциональная организация лимбической системы.
- 25. Понятие о проводящих путях.
- 26. Восходящие пути ЦНС.
- 27. Нисходящие проекционные пути (пирамидные, экстрапирамидные).
- 28. Классификация черепно-мозговых нервов.
- 29. Вегетативная нервная система. Определение. Классификация.

30. Сравнительная характеристика физиологических эффектов симпатической и парасимпатической системы.

## **4. Методические материалы, определяющие процедуры оценивания результатов обучения по учебной дисциплине.**

Процедура оценивания результатов обучения по учебной дисциплине осуществляется на основе Положением о текущем контроле и промежуточной аттестации обучающихся, утвержденными приказом ректора.

*4.1 Первый этап: Проведение текущего контроля успеваемости по дисциплине*

Проведение текущего контроля успеваемости по дисциплине осуществляется в ходе контактной работы с преподавателем в рамках аудиторных занятий и в ходе самостоятельной работы студента.

Текущий контроль в ходе контактной работы осуществляется по следующим видам:

**1) Вид контроля:** проверка сформированности компетенций в ходе самостоятельной работы обучающихся; текущий опрос, проводимый во время аудиторных (семинарских/практических/лабораторных) занятий; оценивание подготовленных докладов, сообщений, презентаций, домашних заданий.

**Порядок проведения:** в ходе подготовки к занятиям оценивается выполнение задания, рекомендованного к самостоятельной работе обучающихся, путем выборочной проверки.

Фиксируются результаты работы студентов в ходе проведения семинарских и практических занятий (активность, полнота ответов, способность поддерживать дискуссию, профессиональный язык и др.).

В ходе отдельных занятий обеспечивается проведение письменных опросов по тематике прошедших занятий. В ходе выполнения заданий обучающийся должен в меру имеющихся знаний, умений, навыков, сформированности компетенции дать развернутые ответы на поставленные в задании открытые вопросы и ответить на вопросы закрытого типа в установленное преподавателем время. Продолжительность проведения процедуры определяется преподавателем самостоятельно, исходя из сложности индивидуальных заданий, количества вопросов, объема оцениваемого учебного материала.

Задания по подготовке докладов, сообщений, презентаций, домашних заданий выдаются заранее при подготовке к семинарских и практическим занятиям; подготовленные работы оцениваются с фиксацией в журнале учета посещаемости и успеваемости обучающихся.

**2) Вид контроля:** Контроль с использованием тестовых оценочных заданий по итогам освоения тем дисциплины (текущий (рубежный) контроль).

**Порядок проведения:** До начала проведения процедуры преподавателем подготавливаются необходимые оценочные материалы для оценки знаний, умений, навыков.

Оценка знаний, умений и навыков, характеризующих сформированность компетенций, осуществляется с помощью тестовых заданий (ОЗ), сформированные в соответствии с Требованиями по подготовке тестовых оценочных заданий

Внеаудиторная контактная работа преподавателя с обучающимся осуществляется в ходе выполнения рейтинговой работы и контроля со стороны преподавателя за самостоятельной работой студента. Текущей контроль в ходе самостоятельной работы осуществляется в следующем виде:

3) Вид контроля: Подготовка курсовой работы (при наличии в учебном плане).

*Технология проведения:* За каждым обучающимся, принимающим участие в процедуре преподавателем закрепляется тема курсовой работы. После получения задания и в процессе его подготовки обучающийся должен в меру имеющихся знаний, умений, навыков, сформированности компетенции дать развернутое раскрытие темы, выполнить расчетное или иное задание.

*4.2 Второй этап: Проведение промежуточной аттестации по учебной дисциплине.*

В соответствие с учебным планом по учебной дисциплине предусмотрена подготовка и сдача экзамена.

Порядок проведения промежуточной аттестации регламентируется Положением о текущем контроле и промежуточной аттестации, утвержденным приказом ректора Университета.